**پروژه درس ارتعاشات مکانیکی )کدنویسی MATLAB):**

- **أ( برای سیستم نشان داده شده در شکل، معادله حرکت را بدست آورید )ضریب اصطکاک ایستایی و جنبشی به ترتیب <sup>s</sup> و k).**
- **ب( از طریق محاسبه میزان انرژی اتالفی در هر سیکل، دمپر کولمب را با دمپر ویسکوز معادل، جایگزین نموده و مقدار دامنه و زاویه فاز را بدست آورید.**
- **ج( برای قسمتهای )أ( و )ب(، برنامهای به کمک MATLAB بنویسید که با دریافت مقادیر الزم )جرم و ثابت فنر و ضریب میرایی، ضرایب اصطکاک، شرایط اولیه و ...( نمودار پاسخ سیستم را ترسیم نماید )در صورت نیاز به حل عددی، از روش Runge-Kutta مرتبه چهارم استفاده نمایید).** 
	- **د) پاسخ قسمتهای (أ) و (ب) را مقایسه نمایید.**

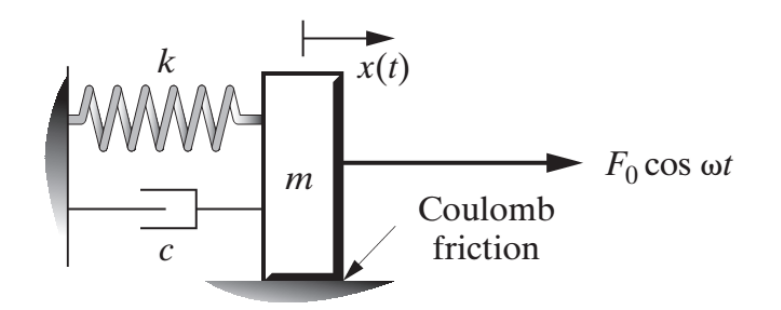